Teaming up with teachers

## Business Territory 2 a multimedia visit to a four-star hotel

## A multimedia visit to a four-star hotel in Cambridge

**LINGONET** 

Business Territory 2 takes you on a guided tour behind the scenes at the University Arms - a four star hotel in Cambridge (UK). Students have access to short video interviews with real members of staff, not actors - all the interviews are entirely authentic and unscripted. For anyone learning about, or working in, the Hotel and Catering business, this is a new and ideal way to improve your English.

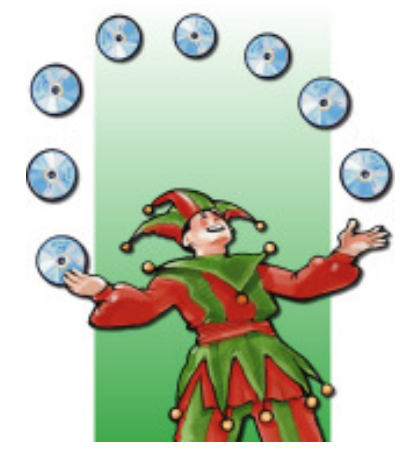

Available as CD-ROM or Network version for your Intranet (Internet Server) or LMS.

Business Territory 2 permits a flexible approach

Business Territory 2 allows for flexibility of approach in a number of respects: (1) the tasks can be completed on the computer and/or on printable worksheets; (2) the course is appropriate both for self-study and for classroom work, encouraging group work (it has a special component for Group work with discussion and writing tasks); and (3) it can be used as a course on its own or in combination with other course materials.

Level: lower intermediate to advanced. 65 minutes of authentic video and audio material. Many hours of student activities. Minimum machine specifications: Intel® Pentium® II 450MHz or faster processor (or equivalent), 128 MB of RAM, Windows 98 or newer. Soundcard. - Apple Macintosh PowerPC® G3 500MHz or faster processor, Intel Core™ Duo 1.83GHz or faster processor, 128 MB of RAM, Mac OS X v.10.1.x, 10.2.x, 10.3.x, or 10.4.x (Power PC) Mac OS X v.10.4.x (Intel) - Linux 512MB of RAM, 128MB of Graphics Memory, Soundcard.

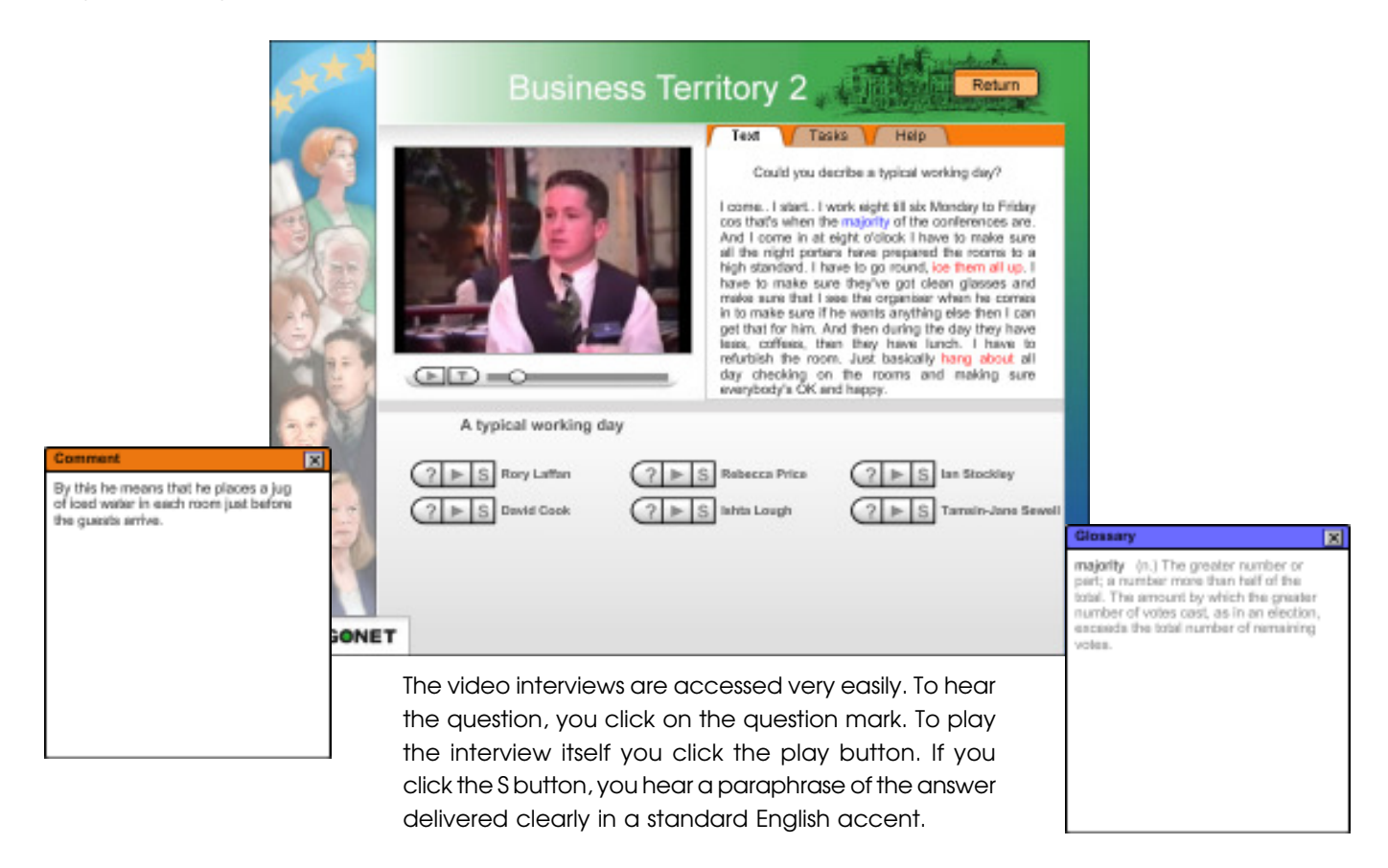

All the material is available via simple graphical menu screens. So your students can quickly find their way and concentrate on language tasks.

Ready-made exercises span a full range from simple language auditing tasks making sure that students have recognized the form of language correctly to open, group-oriented tasks with student presentations.

The types of exercises are as follows:

**Gapfill:** type in the missing word or words using the Listen and Spell buttons for help if necessary

**Bubbles:** drag speech bubbles to the correct slots

Jigsaws: arrange pieces (e.g. sentence beginnings and endings) to 'see the bigger picture'

Ranking: put blocks in order according to given criteria

True-False: decide if the presented statements are true or false

Reporting: write your own report using the expressions given as a hint

Group work: suggestions for group activities

The teacher's work is facilitated by the wide range of printable worksheets requiring students to collaborate in researching particular aspects of the hotel and its staff members and presenting their findings in front of the class.

Business Territory 2 consists of two parts.

Part 1 covers all the interviews, tasks and teacher's material.

In Part 2 (included) you are taken on guided tours of different parts of the hotel and restaurant.

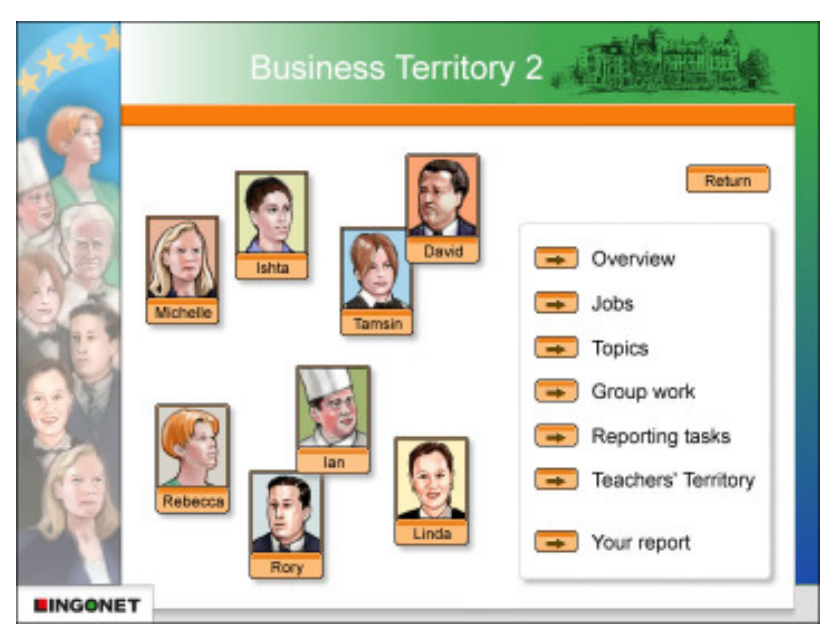

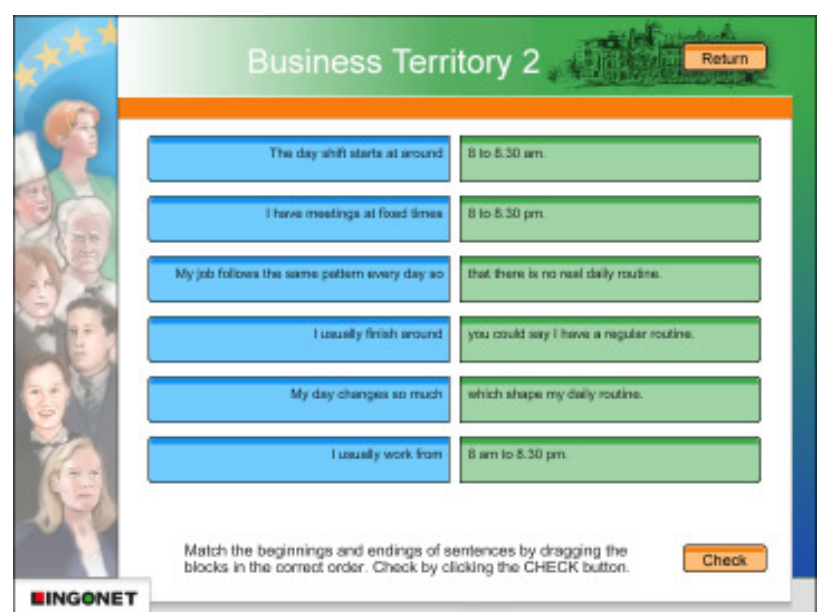

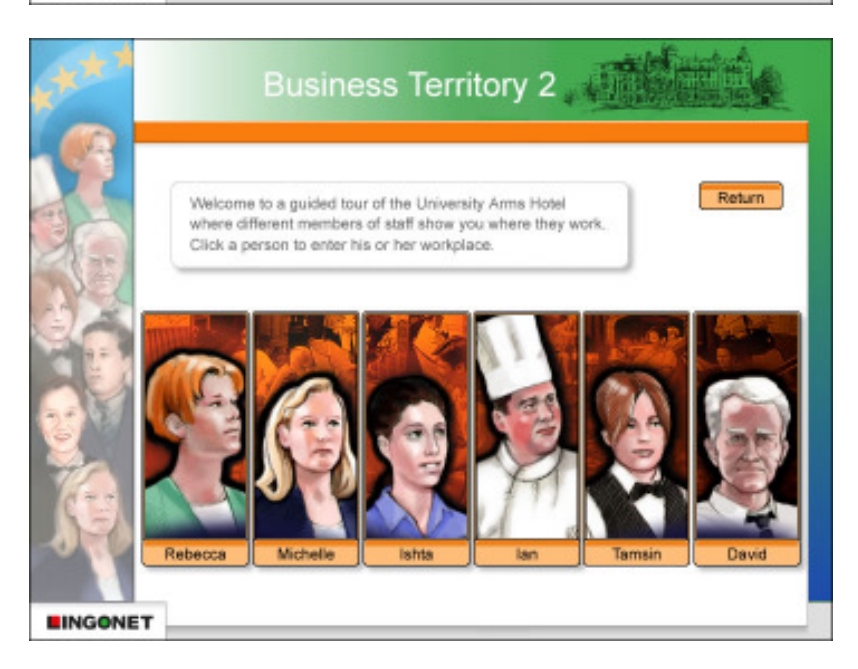